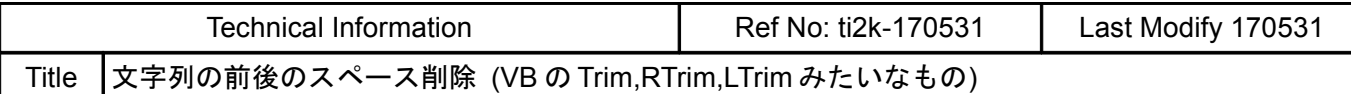

## 文字列の前後にあるスペースを削除するサンプルです。

\*RTrim サブルーチンが後方、\*LTrim サブルーチンが前方、両方実行すると前後のスペースを削除します。 中間のスペースは残します。

DO

/\* 元の文字列を作成。前後と中間にスペースを付加 /\* 確認し易いように前後に[]をくっ付ける<br>/\* 表示 ,<br>st\$=" NOW= "+TIME\$(1)+" "<br>buf\$="["+st\$+"]"<br>PR buf\$ "Length" LEN(st\$) working\$=st\$ GOSUB \*LTrim buf\$="["+working\$+"]" PR buf\$ "Length" LEN(working\$) working\$=st\$ GOSUB \*RTrim buf\$="["+working\$+"]" PR buf\$ "Length" LEN(working\$) working\$=st\$ GOSUB \*Trim buf\$="["+working\$+"]" PR buf\$"Length" LEN(working\$) "\n" TIME 1000 LOOP \*Trim オンチング - インディング - 大字列両側のスペース削除 GOSUB \*LTrim GOSUB \*RTrim RETURN \*LTrim インチング インデジタン インタンド 水字列前方のスペース削除 おおしょう しょうしょう しょうしょう ptr\_=working\$ /\* 文字列のポインタ FOR i\_=LEN(working\$) TO 1 STEP -1 IF ASC(PTR\$(1))◇&h20 THEN /\* 1 キャラずつ調べて<br>BREAK /\* スペースでなけれ /\* スペースでなければ Exit FOR NEXT END\_IF ptr\_=ptr\_+1 /\* ポインタ インクリメント NEXT<br>working\$=PTR\$(i\_) /\* ptr\_の位置から i\_文字コピー RETURN \*RTrim /\* 文字列後方のスペース削除<br>ptr\_=working\$+LEN(working\$)-1 /\* 文字列最後尾へポインタ移 /\* 文字列最後尾へポインタ移動 FOR i\_=LEN(working\$)-1 TO 0 STEP -1 IF ASC(PTR\$(1))<>&h20 THEN /\* 後ろから 1 キャラずつ調べて BREAK /\* スペースでなければ Exit FOR NEXT END\_IF<br>POKE 0 (working\$+i\_) /\* スペースを0 (Null) にする ptr\_=ptr\_-1 /\* ポインタ デクリメント NEXT RETURN

## 実行結果

## RUN

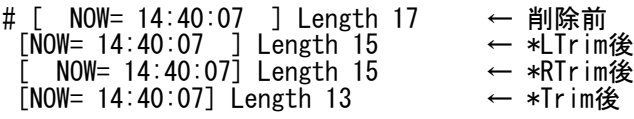